# MC102 – Algoritmos e Programação de Computadores

Instituto de Computação

UNICAMP

<span id="page-0-0"></span>Primeiro Semestre de 2014

# Roteiro

#### **[Tipos enumerados](#page-2-0)**

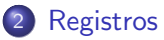

- 3 [Vetor de registros](#page-15-0)
- 4 Redefinição de tipos
- 5 [Ponteiros para registros](#page-32-0)
- 6 [Exemplos com registros](#page-38-0)

#### **Exercícios**

# Tipos enumerados

- Para criar uma variável para armazenar um determinado mês de um ano (de janeiro a dezembro), uma das soluções possíveis é utilizar o tipo inteiro e armazenar um número associado àquele mês. Assim, janeiro seria o mês número 1, fevereiro o mês número 2, e assim sucessivamente.
- Entretanto, o código seria mais claro se pudéssemos escrever algo como:

<span id="page-2-0"></span> $mes = jan;$ 

# Tipos enumerados

- O comando enum cria um tipo enumerado. Com ele podemos usar nomes/identificadores para um conjunto finito de valores inteiros.
- A sintaxe do comando enum é a seguinte:

```
enum ltipo {identificador<sub>1</sub>, identificador<sub>2</sub>, \cdots,
identityidentificadorN;
```
**•** Exemplo:

/\* Criando um novo tipo enumerado chamado mes \*/ enum mes {jan, fev, mar, abr, mai, jun, jul, ago, set, out, nov, dez};

#### Usando um tipo enumerado

- O compilador associa o número 0 ao primeiro identificador, 1 ao segundo, etc.
- Variáveis do novo tipo criado são, na realidade, variáveis inteiras.
- Tipos enumerados são usados para deixar o código mais legível. #include <stdio.h>

```
/* Criando um novo tipo enumerado */
enum mes {jan, fev, mar, abr, mai, jun, jul, ago, set, out, nov, dez};
int main() {
 enum mes a, b; /* Aqui criamos 2 variaveis enumeradas do tipo mes */
 a = ian;
 b = iun:
 if (a := b) {
   /* Sera impresso "0 eh um mes diferente de 5" */
   printf("%d eh um mes diferente de %d\n", a, b);
 }
 return 0;
}
```
#### Usando um tipo enumerado

#include <stdio.h>

- Note que o primeiro identificador recebeu o valor zero, enquanto os demais identificadores receberam valores em sequência.
- Podemos alterar o valor inicial dos identificadores e, assim, os valores de todos os demais identificadores.

```
/* Criando um novo tipo enumerado */
enum mes {jan = 1, fev, mar, abr, mai, jun, jul, ago, set, out, nov, dez};
int main() {
 enum mes a, b; /* Aqui criamos 2 variaveis enumeradas do tipo mes */
 a = ian;b = jun;if (a != b) {
   /* Sera impresso "1 eh um mes diferente de 6" */
   printf("%d eh um mes diferente de %d\n", a, b);
 }
 return 0;
}
```
#### Outros exemplos de tipos enumerados

- Tipo para armazenar respostas binárias: enum resposta {falsa, verdadeira};
- Tipo para armazenar as estações do ano: enum estacao {primavera, verao, outono, inverno};
- Tipo para armazenar o sexo de uma pessoa: enum sexo {masculino, feminino};
- Tipo para armazenar o naipe de uma carta de baralho: enum naipe {ouros, espadas, copas, paus};
- Tipo para armazenar a direção de navegação: enum direcao {N, NE, E, SE, S, SO, O, NO};

# Registros

- · Um registro é um mecanismo da linguagem C para agrupar diversas variáveis, que inclusive podem ser de tipos diferentes, mas que, dentro de um contexto, fazem sentido serem tratadas conjuntamente.
- <span id="page-7-0"></span>Exemplos de usos de registros:
	- $\triangleright$  Registro de alunos para guardar dados como nome, RA, médias de provas e médias de laboratórios.
	- ▶ Registro de pacientes para guardar dados como nome, endereço e histórico de doenças.
	- $\triangleright$  Registro de clientes para guardar dados como nome, endereço, CPF, operadora e número do cartão de crédito.

## Declarando um registro

Para criarmos um novo tipo de registro, usamos a palavra reservada struct da seguinte forma:

```
struct nome_do_tipo_do_registro {
  tipo_1 nome_1;
  tipo_2 nome_2;
  ...
  tipo_n nome_n;
};
```
- $\bullet$  Cada nome i é um identificador de um campo do registro que será do tipo tipo i.
- **•** Exemplo:

```
struct Aluno {
  char nome[45];
  int idade;
  char sexo;
};
```
# Declarando um registro

• A declaração do registro pode ser feita dentro de uma função (como main) ou fora dela. Usualmente, ela é feita fora de qualquer função, como no exemplo abaixo:

```
#include <stdio.h>
```

```
/* Declare aqui os registros do seu programa */
void funcao1() {
...
}
int main () {
...
}
```
#### Declarando um registro

 $\bullet$  A próxima etapa é declarar uma variável registro do tipo definido, que será usada pelo seu programa, como no exemplo abaixo:

```
#include <stdio.h>
```

```
struct Aluno {
  char nome[45];
  int idade;
  char sexo;
};
int main() {
  /* Declarando variaveis registros do tipo Aluno */
  struct Aluno a, b;
  ...
}
```
# Utilizando os campos de um registro

Podemos acessar individualmente aos campos de uma determinada variável registro como se fossem variáveis comuns. A sintaxe é:

variável\_registro.nome\_do\_campo

- Os campos individuais de um variável registro têm o mesmo comportamento de qualquer variável do tipo do campo.
	- ► Isto significa que todas operações válidas para variáveis de um tipo são válidas para um campo do mesmo tipo.

#### Utilizando os campos de um registro

```
#include <stdio.h>
#include <string.h>
struct Aluno {
  char nome[45];
  int idade;
  char sexo;
};
int main() {
  struct Aluno a, b;
  strcpy(a.nome, "Helen");
  a.idade = 18:
  a.sexo = 'F';strcpy(b.nome, "Dilbert");
  b.idade = 34:
  b.\text{sexo} = 'M':printf("a.nome = %s, a.idade = %d, a.sexo = %c\n", a.nome, a.idade, a.sexo);
  printf("b.nome = %s, b.idade = %d, b.sexo = %c\n", b.nome, b.idade, b.sexo);
  return 0;
}
```
#### Lendo e escrevendo registros

- A leitura dos campos de um registro deve ser feita campo a campo, como se fossem variáveis independentes.
- O mesmo vale para a escrita, que deve ser feita campo a campo.

```
...
int main() {
  struct Aluno a;
  printf("Digite o nome: ");
  fgets(a.nome, 45, stdin);
  printf("Digite a idade: ");
  scanf("%d% ", &a.idade);
  printf("Digite o sexo: ");
  scanf(" "); /* Descarta espacos em branco */
  scanf("%c", &a.sexo);
  printf("a.nome = %s, a.idade = %d, a.sexo = %c\n",
         a.nome, a.idade, a.sexo);
  return 0;
}
```
# Atribuição de registros

...

Podemos atribuir um registro a outro diretamente:

```
var1_registro = var2_registro;
```
 $\bullet$  Neste caso é feita uma cópia de todos os campos do registro.

```
int main() {
  struct Aluno a, b;
  printf("Digite o nome: ");
  fgets(a.nome, 45, stdin);
  printf("Digite a idade: ");
  scanf("%d%", &a.idade);
  printf("Digite o sexo: ");
  scanf(" "); /* Descarta espacos em branco */
  scanf("%c", &a.sexo);
  b = a:
  printf("b.nome = %s, b.idade = %d, b.sexo = %c\n",
         b.nome, b.idade, b.sexo);
  return 0;
}
```
# Vetor de registros

- Podemos declarar um vetor de registros quando necessitamos de várias instâncias de um mesmo tipo de registro, por exemplo, para cadastrar todos os alunos de uma mesma turma.
- Como declarar um vetor de registros:

struct nome\_do\_tipo\_do\_registro nome\_do\_vetor[MAX];

Como acessar um campo de um registro de um vetor:

<span id="page-15-0"></span>nome\_do\_vetor[indice].campo

```
Vetor de registros
#include <stdio.h>
struct Aluno {
  int ra;
  double nota;
};
int main () {
  struct Aluno turma[10];
  int i;
  double nota = 0.0;
  for (i = 0; i < 10; i++) {
    printf("Digite o RA do aluno numero %d: ", i + 1);
    scanf("%d", &turma[i].ra);
    printf("Digite a nota do aluno numero %d: ", i + 1);
    scanf("%lf", &turma[i].nota);
```
}

#### Vetor de registros

...

}

```
/* Calcula a nota media da turma */
for (i = 0; i < 10; i++)nota = nota + turna[i].nota;printf("A media da turma eh: %f\n", nota / 10);
return 0;
```
# Redefinido um tipo

- Para facilitar a compreensão e melhorar a organização dos códigos, pode-se declarar um tipo próprio, que possui a mesma função de outro tipo já existente.
- <span id="page-18-0"></span>• Por exemplo, em um programa onde manipulamos médias de alunos, as variáveis relacionadas com o campo nota poderiam ser declaradas como nota e n˜ao double.

# O comando typedef

• A forma de se fazer isso é utilizando o comando typedef, seguindo a sintaxe abaixo:

typedef <tipo ja existente> <tipo novo>;

- Usualmente, fazemos essa declaração fora da função main(), embora também seja permitido declarar no novo tipo dentro da função.
- **•** Exemplo:

typedef float nota;

Cria um novo tipo, chamado nota, cujas variáveis desse tipo serão pontos flutuantes.

```
#include <stdio.h>
```

```
typedef double nota;
```

```
int main() {
 nota p1;
```

```
printf("Digite a nota: ");
scanf("%lf", &p1);
```

```
printf("A nota digitada foi: %f", p1);
```

```
return 0;
```
}

- $\bullet$  Os usos mais comuns para o comando typedef são para redefinições de tipos enumerados e registros.
- Poderíamos redefinir o tipo enum mes como simplesmente mes:
	- $\blacktriangleright$  typedef enum mes mes;
- $\bullet$  Assim como poderíamos redefinir o tipo struct Aluno como simplesmente Aluno:
	- ▶ typedef struct Aluno Aluno;

```
#include <stdio.h>
/* Definindo o tipo enumerado mes */
enum mes {jan, fev, mar, abr, mai, jun, jul, ago, set, out, nov, dez};
/* Redefinindo o tipo "enum mes" como "mes" */
typedef enum mes mes;
int main() {
 mes a, b;
 a = \text{jan};b = jun;if (a := b) {
   /* Sera impresso "0 eh um mes diferente de 5" */
   printf("%d eh um mes diferente de %d\n", a, b);
  }
 return 0;
}
```

```
#include <stdio.h>
```

```
/* Definindo o tipo registro Aluno */
struct Aluno {
  int ra;
  double nota;
};
```
/\* Redefinindo o tipo "struct Aluno" como "Aluno" \*/ typedef struct Aluno Aluno;

```
int main () {
  Aluno turma[10];
  int i;
  double nota = 0.0:
  for (i = 0; i < 10; i++) {
    printf("Digite o RA do aluno numero %d: ", i + 1);
    scanf("%d", &turma[i].ra);
    printf("Digite a média do aluno numero %d: ", i + 1);
    scanf("%lf", &turma[i].nota);
  }
  for (i = 0; i < 10; i++)nota = nota + turna[i].nota;printf("A media da turma eh: %f\n", nota / 10);
 return 0;
}
```
- Suponha que queremos imprimir as informações dos alunos de uma turma (RA e nome) formada por n alunos, onde o valor de n não é conhecido a priori.
- Além da ordem original dos alunos, deseja-se também imprimir as informações ordenadas de outras duas formas:
	- $\triangleright$  Em ordem crescente dos números dos RAs.
	- $\blacktriangleright$  Em ordem lexicográfica dos nomes.

```
#include <stdio.h>
#include <stdlib.h>
#include <string.h>
/* Definicao do tipo Aluno */
struct Aluno {
  int ra;
  char nome[52];
};
typedef struct Aluno Aluno;
void imprime_turma(Aluno turma[], int n) {
  int i;
  printf("*** Turma ***\n");
  for (i = 0; i < n; i++)printf("%06d %s", turma[i].ra, turma[i].nome);
 print(f("n");
}
```

```
void ordena_por_ra(Aluno turma[], int n) {
  int i, j;
  Aluno aux;
 for (i = 1; i < n; i++) {
   aux = turna[i];i = i - 1;while ((i \ge 0) && (turmaf[i].ra > aux-ra)) {
     turna[i + 1] = turna[i];j--;}
   turna[j + 1] = aux;}
}
```

```
void ordena_por_nome(Aluno turma[], int n) {
  int i, j;
  Aluno aux;
 for (i = 1; i < n; i++) {
    aux = turna[i];i = i - 1;while ((i \ge 0) && (strcmp(turma[i].none, aux.name) > 0)) {
     turna[i + 1] = turna[i];j--;}
   turna[j + 1] = aux;}
}
```

```
int main () {
  Aluno *turma;
  int n, i;
  printf("Quantos alunos? ");
  scanf("%d". kn):
  turma = malloc(sizeof(Aluno) * n);
  for (i = 0; i < n; i++) {
    printf("* Aluno numero \&d:\n\begin{cases} n' & \text{if } i + 1 \end{cases};
    printf("RA: ");
    scanf("%d", &turma[i].ra);
    printf("Nome: ");
    scanf(" "); /* Descarta espacos em branco */
    fgets(turma[i].nome, 52, stdin);
  }
```
...

```
/* Turma na ordem inicial */
imprime_turma(turma, n);
```
ordena\_por\_ra(turma, n);

```
/* Turma ordenada por ra */
imprime_turma(turma, n);
```
ordena\_por\_nome(turma, n);

```
/* Turma ordenada por nome */
imprime_turma(turma, n);
```

```
free(turma);
```

```
return 0;
```
...

```
}
```
\*\*\* Turma \*\*\* 152034 Ronald Bilius Weasley 161212 Hermione Jean Granger 149826 Harry James Potter

\*\*\* Turma \*\*\* 149826 Harry James Potter 152034 Ronald Bilius Weasley 161212 Hermione Jean Granger

\*\*\* Turma \*\*\* 149826 Harry James Potter 161212 Hermione Jean Granger 152034 Ronald Bilius Weasley

#include <stdio.h>

- $\bullet$  Ao criarmos uma variável do tipo struct, esta é armazenada na memória como qualquer outra variável e, portanto, possui um endereco.
- Como vimos anteriormente, é possível então criar um ponteiro para uma variável de um tipo struct.

```
struct Coordenadas {
  float x, y;
};
typedef struct Coordenadas Coordenadas;
int main() {
  Coordenadas c1, c2, *c3;
  c3 = &c1;...
```
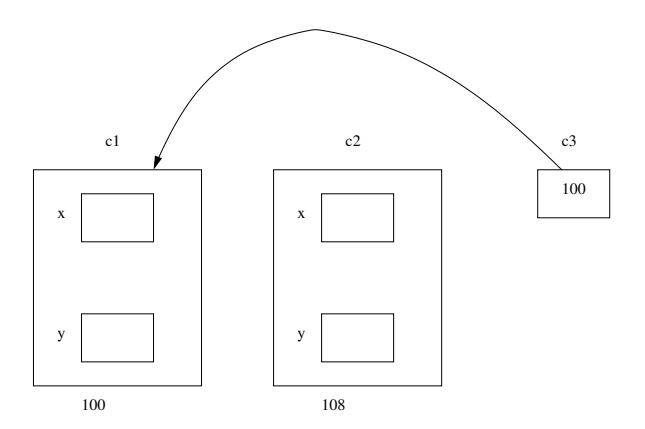

```
#include <stdio.h>
struct Coordenadas {
  float x, y;
};
typedef struct Coordenadas Coordenadas;
int main() {
  Coordenadas c1, c2, *c3;
  c3 = &c1;c1.x = -1:
  c1.y = -1.5;c2.x = 2.5;
  c2.y = -5;*c3 = c2;printf("Coordenadas de c1: (\sqrt{0.2f}, \sqrt{0.2f})\n^, c1.x, c1.y);
  return 0;
}
```
O que será impresso pelo programa?

Coordenadas de c1: (2.50, -5.00)

 $\bullet$  Para se ter acesso aos campos de uma variável struct via um ponteiro, podemos utilizar o operador '\*' juntamente com o operador '.', como usualmente:

```
Coordenadas c1, *c3;
c3 = &c1:
(*c3).x = 1.5;
(*c3).y = 1.5;
```
 $\bullet$  Em C, também podemos usar o operador  $\rightarrow$ , que também é usado para ter acesso aos campos de um registro via um ponteiro. Podemos obter o mesmo resultado do exemplo anterior:

```
Coordenadas c1, *c3;
c3 = &c1:
c3->x = 1.5:
c3 - y = 1.5;
```
- Resumindo: para ter acesso aos campos de registros via ponteiros, podemos usar uma destas duas formas:
	- ▶ ponteiroRegistro->campo
	- ▶ (\*ponteiroRegistro).campo

```
#include <stdio.h>
struct Coordenadas {
  float x, y;
};
typedef struct Coordenadas Coordenadas;
int main() {
  Coordenadas c1, c2, *c3, *c4;
  c3 = \&c1;c4 = \&c2;c1.x = -1;c1.y = -1.5;
  c2.x = 2.5;
  c2.y = -5;
```
...

```
...
  (*c3). x = 1.5;
  (*c3).y = 1.5;c4->x = -1;
  c4 - y = -1;
  printf("Coordenadas de c1: (\sqrt{0.2f}, \sqrt{0.2f})\n", c1.x, c1.y);
  printf("Coordenadas de c2: (\sqrt{0.2f}, \sqrt{0.2f})\n^", c2.x, c2.y);
  return 0;
}
O que será impresso pelo programa?
```

```
Coordenadas de c1: (1.50, 1.50)
Coordenadas de c2: (-1.00, -1.00)
```
- Vamos criar uma pequena aplicação para manter um inventário de estoque com as seguintes informações:
	- $\triangleright$  Nome do item, quantidade e preço.
- $\bullet$  Além disso, nosso programa deverá ter opções para incluir/excluir um item do estoque.
- Usaremos o seguinte registro para representar um item do estoque:

```
struct Item {
  char nome[52];
  int quantidade;
  double preco;
  int emUso;
};
typedef struct Item Item;
```
- <span id="page-38-0"></span>Usaremos um vetor para armazenar o estoque.
	- $\triangleright$  O campo emUso de Item servirá para indicar se no vetor uma determinada posição está em uso (1) ou não (0).

Vamos criar as seguintes funções:

- void inicializaEstoque(Item estoque[], int tam); Inicializa o vetor usado para armazenar os itens do estoque.
- void cadastraItem(Item \*item); Cadastra um item para posteriormente ser incluído no estoque.
- void imprimeItem(Item item); Imprime os dados de um item.
- void imprimeEstoque(Item estoque[], int tam); Imprime os dados de todos os itens do estoque.
- int insereItem(Item estoque[], int tam, Item item); Insere um novo item no estoque, se houver espaço.
- int removeItem(Item estoque[], int tam, char nome[]); Dado o nome, remove o item, se ele estiver no estoque.

```
void inicializaEstoque(Item estoque[], int tam) {
  int i;
```

```
/* Inicialmente todas as posicoes do estoque estao vagas */
  for (i = 0; i < \tan; i++)estoque[i].emUso = 0;
}
```

```
void cadastraItem(Item *item) {
 printf("----- Cadastrando um Item -----\n");
 printf("Digite o nome do item: ");
  scanf(" "); /* Descarta espacos em branco */
 fgets(item->nome, 52, stdin);
 printf("Digite a quantidade do item: ");
  scanf("%d", &(item->quantidade));
 printf("Digite o preco do item: ");
 scanf("%lf", &(item->preco));
}
```

```
void imprimeItem(Item item) {
  print(f("----Imprimindo Item -----\n');
  printf("Nome: %s\n", item.nome);
  printf("Quantidade: %d\n", item.quantidade);
 printf("Preco: R$%0.2f\n", item.preco);
}
void imprimeEstoque(Item estoque[], int tam) {
  int i;
 for (i = 0; i < \tan; i++)/* Se a posicao i estiver em uso, imprime o item */
    if (estoque[i].emUso)
      imprimeItem(estoque[i]);
}
```
Note o uso do campo emUso na função imprimeEstoque.

```
int insereItem(Item estoque[], int tam, Item item) {
  int i;
 for (i = 0; i < \tan; i++)/* Se a posicao i estiver vaga... */
    if (estoque[i].emUso == 0) {
      estoque[i] = item;
      estoque[i].emUso = 1; /* \ldots a posicao i passa a estar em uso */return 1; /* Item inserido com sucesso */
    }
 return 0; /* Nao foi possivel inserir o item */
}
```
Note, novamente, o uso do campo emUso nesta função.

```
int removeItem(Item estoque[], int tam, char nome[]) {
  int i;
 for (i = 0; i < \tan; i++)/* Se achou o item no estoque... */
    if ((estoque[i].emUso) &&
        (strcmp(estoque[i].none, nome) == 0)) {
      estoque[i].emUso = 0; /* ... remove o item do estoque */return 1; /* Item removido com sucesso */
    }
 return 0; /* Nao foi possivel remover o item */
}
```
Note, novamente, o uso do campo emUso nesta função.

# Exercícios

 $\bullet$  Implemente uma função como o seguinte protótipo:

int buscaItem(Item estoque[], int tam, char nome[]); Sua função deve verificar se existe um item cadastrado com o nome dado. Se existir, deve retornar o índice do item no vetor que representa o estoque. Caso contrário, deve retornar -1.

- Altere a função insereItem de tal forma a garantir que nunca existirão dois itens no estoque com o mesmo nome.
- Altere as funções insereItem e imprimeItem (e por consequência, também a função imprimeEstoque) de tal forma que estas funções recebam um ponteiro para o item de interesse e não uma cópia do mesmo, como nas implementações atuais destas funções.
- <span id="page-45-0"></span>**·** Implemente uma função que dado o vetor que representa o estoque, seu tamanho, um nome e um inteiro  $x$  (não necessariamente positivo), incremente a quantidade de itens com aquele nome registrado no estoque em  $x$  unidades.

#### Exercícios

- **Escreva uma função que, dados dois registros do tipo data (com** campos dia, mês e ano), retorne o número de dias entre as duas datas.
- $\bullet$  Escreva uma função que, dado um polinômio  $P(x)$  (representado através de um registro) e um ponto x, retorne o valor do polinômio no ponto dado.
- o Escreva uma função que, dado um registro triangulo (formado por 3 registros do tipo ponto), determine se o triângulo é equilátero, isósceles ou escaleno.